Network Working Group Masserman Muslim Muslim Muslim Muslim Muslim Muslim Muslim Muslim Muslim Muslim Muslim M

# Using the NETCONF Configuration Protocol over Secure Shell (SSH) draft-ietf-netconf-ssh-06.txt

Status of this Memo

 By submitting this Internet-Draft, each author represents that any applicable patent or other IPR claims of which he or she is aware have been or will be disclosed, and any of which he or she becomes aware will be disclosed, in accordance with Section [6 of BCP 79.](https://datatracker.ietf.org/doc/pdf/bcp79#section-6)

 Internet-Drafts are working documents of the Internet Engineering Task Force (IETF), its areas, and its working groups. Note that other groups may also distribute working documents as Internet- Drafts.

 Internet-Drafts are draft documents valid for a maximum of six months and may be updated, replaced, or obsoleted by other documents at any time. It is inappropriate to use Internet-Drafts as reference material or to cite them other than as "work in progress."

 The list of current Internet-Drafts can be accessed at <http://www.ietf.org/ietf/1id-abstracts.txt>.

 The list of Internet-Draft Shadow Directories can be accessed at <http://www.ietf.org/shadow.html>.

This Internet-Draft will expire on September 7, 2006.

#### Copyright Notice

Copyright (C) The Internet Society (2006).

#### Abstract

 This document describes a method for invoking and running the NETCONF protocol within a Secure Shell (SSH) session as an SSH subsystem.

Internet-Draft NETCONF over SSH March 2006

# Table of Contents

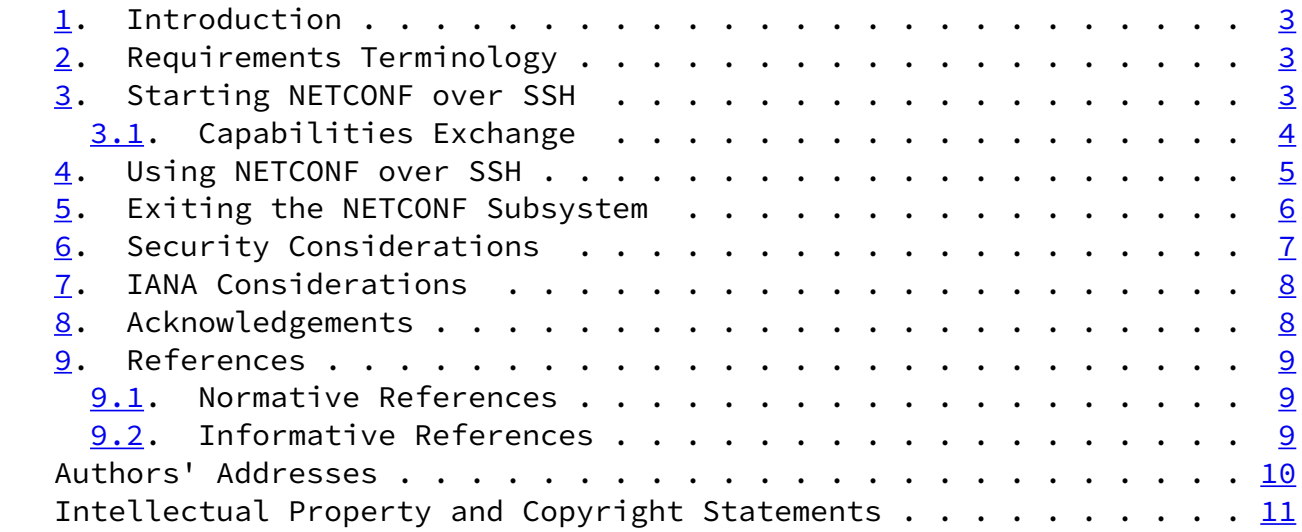

Wasserman & Goddard Expires September 7, 2006 [Page 2]

<span id="page-2-1"></span>Internet-Draft NETCONF over SSH March 2006

<span id="page-2-0"></span>[1](#page-2-0). Introduction

The NETCONF protocol [\[I-D.ietf-netconf-prot\]](#page-9-3) is an XML-based protocol used to manage the configuration of networking equipment. NETCONF is defined to be session-layer and transport independent, allowing mappings to be defined for multiple session-layer or transport protocols. This document defines how NETCONF can be used within a Secure Shell (SSH) session, using the SSH connection protocol [\[RFC4254](https://datatracker.ietf.org/doc/pdf/rfc4254)] over the SSH transport protocol [[RFC4253](https://datatracker.ietf.org/doc/pdf/rfc4253)]. This mapping will allow NETCONF to be executed from a secure shell session by a user or application.

 Throughout this document, the terms "client" and "server" are used to refer to the two ends of the SSH transport connection. The client actively opens the SSH connection, and the server passively listens for the incoming SSH connection. The terms "manager" and "agent" are used to refer to the two ends of the NETCONF protocol session. The manager issues NETCONF RPC commands, and the agent replies to those commands. When NETCONF is run over SSH using the mapping defined in this document, the client is always the manager, and the server is always the agent.

## <span id="page-2-2"></span>[2](#page-2-2). Requirements Terminology

 The key words "MUST", "MUST NOT", "REQUIRED", "SHALL", "SHALL NOT", "SHOULD", "SHOULD NOT", "RECOMMENDED", "MAY", and "OPTIONAL" in this document are to be interpreted as described in [RFC 2119 \[RFC2119](https://datatracker.ietf.org/doc/pdf/rfc2119)].

## <span id="page-2-3"></span>[3](#page-2-3). Starting NETCONF over SSH

 To run NETCONF over SSH, the client will first establish an SSH transport connection using the SSH transport protocol, and the client and server will exchange keys for message integrity and encryption. The client will then invoke the "ssh-userauth" service to

 authenticate the user, as described in the SSH authentication protocol [\[RFC4252](https://datatracker.ietf.org/doc/pdf/rfc4252)]. Once the user has been successfully authenticated, the client will invoke the "ssh-connection" service, also known as the SSH connection protocol.

 After the ssh-connection service is established, the client will open a channel of type "session", which will result in an SSH session.

 Once the SSH session has been established, the user (or application) will invoke NETCONF as an SSH subsystem called "netconf". Subsystem support is a feature of SSH version 2 (SSHv2) and is not included in SSHv1. Running NETCONF as an SSH subsystem avoids the need for the

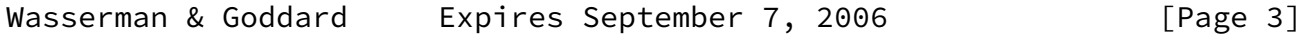

<span id="page-3-1"></span>Internet-Draft NETCONF over SSH March 2006

 script to recognize shell prompts or skip over extraneous information, such as a system message that is sent at shell start-up. However, if a subsystem cannot be used, it should be possible for a client to skip over any system messages that are sent at shell start-up by searching for a NETCONF <hello> element. Note that this may not avoid problems if system messages are recieved later in the session.

 In order to allow NETCONF traffic to be easily identified and filtered by firewalls and other network devices, NETCONF servers MUST default to providing access to the "netconf" SSH subsystem only when the SSH session is established using the IANA-assigned TCP port <TBD>. Servers SHOULD be configurable to allow access to the netconf SSH subsystem over other ports.

 A user (or application), could use the following command line to invoke NETCONF as an SSH subsystem on the IANA-assigned port:

[user@client]\$ ssh -s server.example.org -p <TBD> netconf

 Note that the -s option causes the command ("netconf") to be invoked as an SSH subsystem.

<span id="page-3-0"></span>[3.1](#page-3-0). Capabilities Exchange

 The server MUST indicate its capabilities by sending an XML document containing a <hello> element as soon as the NETCONF session is established. The user (or application) can parse this message to

determine which NETCONF capabilities are supported by the server.

 The client must also send an XML document containing a <hello> element to indicate the client's capabilities to the server. The document containing the <hello> element MUST be the first XML document that the client sends after the NETCONF session is established.

 The following example shows a capability exchange. Messages sent by the client are marked with "C:" and message sent by the server are marked with "S:".

<span id="page-4-0"></span>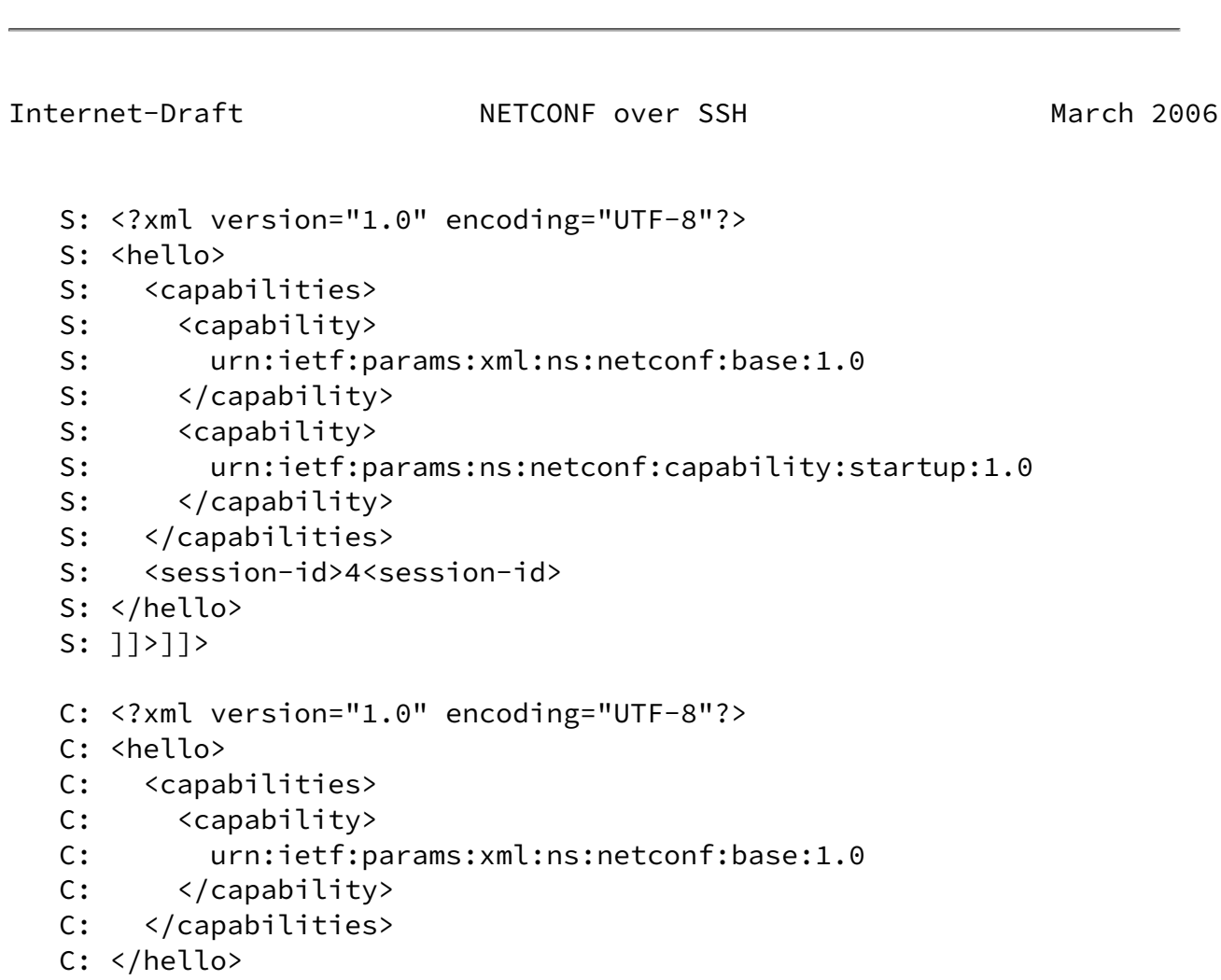

Wasserman & Goddard Expires September 7, 2006 [Page 4]

C: ]]>]]>

Although the example shows the server sending a <hello> message followed by the client's message, both sides will send the message as soon as the NETCONF subsystem is initialized, perhaps simultaneously.

 As the previous example illustrates, a special character sequence, ]]>]]>, MUST be sent by both the client and the server after each XML document in the NETCONF exchange. This character sequence cannot legally appear in an XML document, so it can be unambigiously used to indentify the end of the current document, allowing resynchronization of the NETCONF exchange in the event of an XML syntax or parsing error.

#### <span id="page-5-0"></span>[4](#page-5-0). Using NETCONF over SSH

 A NETCONF over SSH session consists of the manager and agent exchanging complete XML documents. Once the session has been established and capabilities have been exchanged, the manager will send complete XML documents to the server containing <rpc> elements, and the agent will respond with complete XML documents containing <rpc-reply> elements.

 To continue the example given above, an NETCONF over SSH session to retrieve a set of configuration information might look like this:

<span id="page-5-1"></span>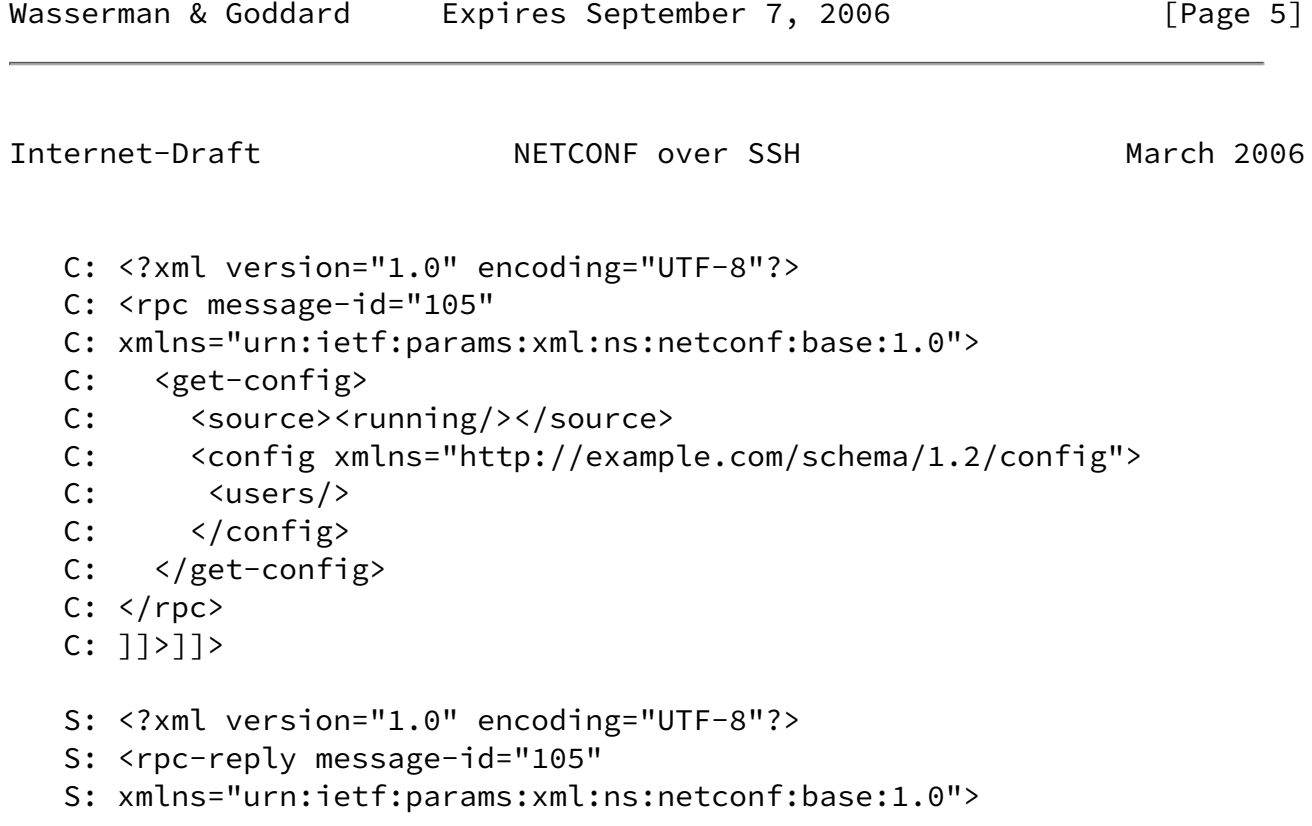

```
 S: <config xmlns="http://example.com/schema/1.2/config">
S: <users>
 S: <user><name>root</name><type>superuser</type></user>
S: 
<user><name>fred</name><type>admin</type></user>
 S: <user><name>barney</name><type>admin</type></user>
S: </users>
S: </config>
S: </rpc-reply>
 S: ]]>]]>
```
# <span id="page-6-0"></span>[5](#page-6-0). Exiting the NETCONF Subsystem

 Exiting NETCONF is accomplished using the <close-session> operation. An agent will process RPC messages from the manager in the order in which the are received. When the agent processes a <close-session> command, the agent shall respond and terminate the SSH session. The agent MUST NOT process any RPC commands received on the current session after the <close-session> command.

 To continue the example used in previous sections, an existing NETCONF subsystem session could be closed as follows:

```
Wasserman & Goddard    Expires September 7, 2006              [Page 6]
```

```
Internet-Draft NETCONF over SSH March 2006
```

```
 C: <?xml version="1.0" encoding="UTF-8"?>
C: <rpc message-id="106"
 C: xmlns="urn:ietf:params:xml:ns:netconf:base:1.0">
 C: <close-session/>
C: </rpc>
 C: ]]>]]>
 S: <?xml version="1.0" encoding="UTF-8"?>
```
- S: <rpc-reply id="106" S: xmlns="urn:ietf:params:xml:ns:netconf:base:1.0">  $S: \left\langle \text{ok}\right\rangle$ S: </rpc-reply> S: ]]>]]>
- <span id="page-7-0"></span>[6](#page-7-0). Security Considerations

 NETCONF is used to access configuration and state information and to modify configuration information, so the ability to access this protocol should be limited to users and systems that are authorized to view the agent's configuration and state or to modify the agent's configuration.

 The identity of the server MUST be verified and authenticated by the client according to local policy before password-based authentication data or any configuration or state data is sent to or received from the server. The identity of the client MUST also be verified and authenticated by the server according to local policy to ensure that the incoming client request is legitimate before any configuration or state data is sent to or received from the client. Neither side should establish a NETCONF over SSH connection with an unknown, unexpected or incorrect identity on the opposite side.

 Configuration or state data may include sensitive information, such as usernames or security keys. So, NETCONF should only be used over communications channels that provide strong encryption for data privacy. This document defines a NETCONF over SSH mapping which provides for support of strong encryption and authentication.

 This document requires that servers default to allowing access to the "netconf" SSH subsystem only when using a specific TCP port assigned by IANA for this purpose. This will allow NETCONF over SSH traffic to be easily identified and filtered by firewalls and other network nodes. However, it will also allow NETCONF over SSH traffic to be more easily identified by attackers.

 This document also recommends that servers be configurable to allow access to the "netconf" SSH subsystem over other ports. Use of that

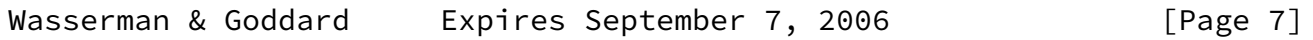

<span id="page-7-1"></span>Internet-Draft NETCONF over SSH March 2006

configuration option without corresponding changes to firewall or

 network device configuration may unintentionally result in the ability for nodes outside of the firewall or other administrative boundary to gain access to "netconf" SSH subsystem.

<span id="page-8-0"></span>[7](#page-8-0). IANA Considerations

 IANA is requested to assign a TCP port number which will be the default port for NETCONF over SSH sessions as defined in this document.

IANA has assigned port <TBD> for this purpose.

 [RFC Editor: Please replace two instances of <TBD> in [Section 3](#page-2-3) and one instance of <TBD> in this section to the port number assigned by IANA.]

 IANA is also requested to assign "netconf" as an SSH Service Name as defined in [[RFC4250\]](https://datatracker.ietf.org/doc/pdf/rfc4250), as follows:

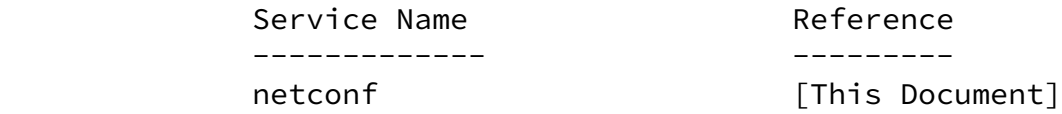

## <span id="page-8-1"></span>[8](#page-8-1). Acknowledgements

This document was written using the xml2rfc tool described in [RFC](https://datatracker.ietf.org/doc/pdf/rfc2629) [2629](https://datatracker.ietf.org/doc/pdf/rfc2629) [\[RFC2629](https://datatracker.ietf.org/doc/pdf/rfc2629)].

 Extensive input was received from the other members of the NETCONF design team, including: Andy Bierman, Weijing Chen, Rob Enns, Wes Hardaker, David Harrington, Eliot Lear, Simon Leinen, Phil Shafer, Juergen Schoenwaelder and Steve Waldbusser. The following people have also reviewed this document and provided valuable input: Olafur Gudmundsson, Sam Hartman, Scott Hollenbeck, Bill Sommerfeld, Bert Wijnen.

<span id="page-8-2"></span>[9](#page-8-2). References

#### <span id="page-9-1"></span><span id="page-9-0"></span>[9.1](#page-9-1). Normative References

- <span id="page-9-3"></span> [I-D.ietf-netconf-prot] Enns, R., "NETCONF Configuration Protocol", [draft-ietf-netconf-prot-11](https://datatracker.ietf.org/doc/pdf/draft-ietf-netconf-prot-11) (work in progress), February 2006.
- [RFC2119] Bradner, S., "Key words for use in RFCs to Indicate Requirement Levels", [BCP 14](https://datatracker.ietf.org/doc/pdf/bcp14), [RFC 2119](https://datatracker.ietf.org/doc/pdf/rfc2119), March 1997.
- [RFC4250] Lehtinen, S. and C. Lonvick, "The Secure Shell (SSH) Protocol Assigned Numbers", [RFC 4250,](https://datatracker.ietf.org/doc/pdf/rfc4250) January 2006.
- [RFC4252] Ylonen, T. and C. Lonvick, "The Secure Shell (SSH) Authentication Protocol", [RFC 4252](https://datatracker.ietf.org/doc/pdf/rfc4252), January 2006.
- [RFC4253] Ylonen, T. and C. Lonvick, "The Secure Shell (SSH) Transport Layer Protocol", [RFC 4253](https://datatracker.ietf.org/doc/pdf/rfc4253), January 2006.
- [RFC4254] Ylonen, T. and C. Lonvick, "The Secure Shell (SSH) Connection Protocol", [RFC 4254](https://datatracker.ietf.org/doc/pdf/rfc4254), January 2006.

<span id="page-9-2"></span>[9.2](#page-9-2). Informative References

[RFC2629] Rose, M., "Writing I-Ds and RFCs using XML", [RFC 2629](https://datatracker.ietf.org/doc/pdf/rfc2629), June 1999.

<span id="page-10-0"></span>Internet-Draft NETCONF over SSH March 2006

Authors' Addresses

 Margaret Wasserman ThingMagic One Broadway, 5th Floor Cambridge, MA 02142 USA

 Phone: +1 781 405-7464 Email: margaret@thingmagic.com URI: <http://www.thingmagic.com>

 Ted Goddard ICEsoft Technologies, Inc. Suite 300, 1717 10th St. NW Calgary, AB T2M 4S2 Canada

 Phone: +1 403 663-3322 Email: ted.goddard@icesoft.com URI: <http://www.icesoft.com>

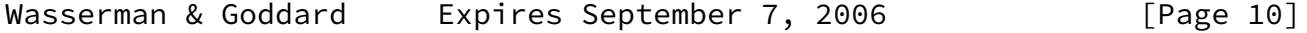

<span id="page-11-0"></span>Internet-Draft NETCONF over SSH March 2006

Intellectual Property Statement

 The IETF takes no position regarding the validity or scope of any Intellectual Property Rights or other rights that might be claimed to pertain to the implementation or use of the technology described in this document or the extent to which any license under such rights might or might not be available; nor does it represent that it has made any independent effort to identify any such rights. Information on the procedures with respect to rights in RFC documents can be found in [BCP 78](https://datatracker.ietf.org/doc/pdf/bcp78) and [BCP 79](https://datatracker.ietf.org/doc/pdf/bcp79).

 Copies of IPR disclosures made to the IETF Secretariat and any assurances of licenses to be made available, or the result of an attempt made to obtain a general license or permission for the use of such proprietary rights by implementers or users of this specification can be obtained from the IETF on-line IPR repository at <http://www.ietf.org/ipr>.

 The IETF invites any interested party to bring to its attention any copyrights, patents or patent applications, or other proprietary rights that may cover technology that may be required to implement this standard. Please address the information to the IETF at ietf-ipr@ietf.org.

Disclaimer of Validity

 This document and the information contained herein are provided on an "AS IS" basis and THE CONTRIBUTOR, THE ORGANIZATION HE/SHE REPRESENTS OR IS SPONSORED BY (IF ANY), THE INTERNET SOCIETY AND THE INTERNET ENGINEERING TASK FORCE DISCLAIM ALL WARRANTIES, EXPRESS OR IMPLIED, INCLUDING BUT NOT LIMITED TO ANY WARRANTY THAT THE USE OF THE

 INFORMATION HEREIN WILL NOT INFRINGE ANY RIGHTS OR ANY IMPLIED WARRANTIES OF MERCHANTABILITY OR FITNESS FOR A PARTICULAR PURPOSE.

Copyright Statement

 Copyright (C) The Internet Society (2006). This document is subject to the rights, licenses and restrictions contained in [BCP 78](https://datatracker.ietf.org/doc/pdf/bcp78), and except as set forth therein, the authors retain all their rights.

Acknowledgment

 Funding for the RFC Editor function is currently provided by the Internet Society.

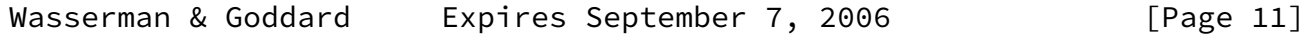